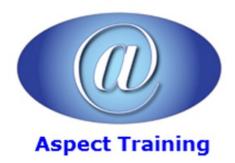

Telephone: <u>0208 942 5724</u> Email: info@aspecttraining.co.uk

YOUR COURSE, YOUR WAY - MORE EFFECTIVE IT TRAINING

# **JavaScript Introduction**

**Duration: 3 days** 

#### Overview:

If you're new to JavaScript, or an experienced web developer looking to improve your skills, Aspect Training's JavaScript Introduction provides you with complete, no-nonsense coverage of this quirky yet essential language for web development. You'll learn everything from primitive data types to complex features, including JavaScript elements involved with Ajax and dynamic page effects. By the end of this course, you'll be able to work with even the most sophisticated libraries and web applications.

Complete with hands on practices and examples of JavaScript use, JavaScript Introduction will show you how to integrate the language with the browser environment, and how to practice proper coding techniques for standards-compliant websites.

## **Prerequisites:**

An understanding of basic HTML is required, or attendance of our HTML introduction course. This course is also useful to users of Dreamweaver, Expression Web or SharePoint Designer.

#### **Topics:**

#### 1 - Introduction and First Looks

Twisted History: Specs and

**Implementations** 

Cross-Browser Incompatibility

Common JavaScript Myths

What You Can Do with JavaScript

First Look at JavaScript

The JavaScript Sandbox

Accessibility and JavaScript Best

**Practices** 

## 2 - JavaScript Data Types and Variables

Identifying Variables

Scope

Simple Types

Constants: Named but Not Variables

3 - Operators and Statements

Format of a JavaScript Statement

Simple Statements

Conditional Statements and Program

Flow

The Conditional Operators

The Logical Operators

Advanced Statements: The Loops

# 4 - The JavaScript Objects

The Object Constructor

The Number Object

The String Object

Regular Expressions and RegExp

Purposeful Objects: Date and Math

JavaScript Arrays

Associative Arrays

#### 5 - Functions

Defining a Function

Callback Functions

Functions and Recursion

Nested Functions

Function As Objec

## 6 - Catching Events

The Event Handler at DOM Level 0

#### 7 - Forms and JIT Validation

Accessing the Form

Attaching Events to Forms: Different

Approaches

Selection

Radio Buttons and Checkboxes

Input Fields and JIT Regular Expressions

## 8 - The Sandbox and Beyond

The Sandbox

Alternative Storage Techniques Cross-Site Scripting (XSS)

## 9 - The Basic Browser Objects

BOM at a Glance

The window Object Frames and Location

history, screen, and navigator

The all Collection

Inner/Outer HTML and Text

#### 10 - The Document Object Model

A Tale of Two Interfaces

The DOM and Compliant Browsers

The DOM HTML API

Understanding the DOM

The DOM Core Document Object

Element and Access in Context

Modifying the Tree

# 11 - Creating Custom JavaScript Objects

The JavaScript Object and Prototyping

Creating Your Own Custom JavaScript

Objects

Object Detection, Encapsulation, and

Cross-Browser Objects

Chaining Constructors and JS

Inheritance

One-Off Objects

Advanced Error-Handling Techniques

## 12 - Building Dynamic Web Pages

JavaScript, CSS, and DOM

Fonts and Text

Position and Movement

Size and Clipping

Display, Visibility, and Opacity

## 13 - Moving Outside the Page with Ajax How Ajax Works

Hello Ajax World! The Ajax Object

Working with XML

Copyright 2025 - Aspect Training